Отметка о размещении (дата и учетный номер) сведений о выездной проверке в едином реестре контрольных (надзорных) мероприятий: КНМ 35230041000103522950 / 2023058383

ссылка на карточку мероприятия в едином реестре контрольных (надзорных) мероприятий:

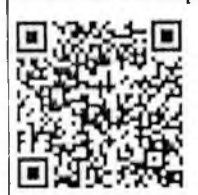

QR-код, обеспечивающий переход на страницу в информационно-телекоммуникационной сети «Интернет», содержащую запись единого реестра контрольных (надзорных) мероприятий о профилактическом мероприятии, контрольном (надзорном) мероприятин в едином реестре контрольных (надзорных) мероприятий, в рамках которого составлен соответствующий документ

Федеральная служба по надзору в сфере защиты прав потребителей и благополучия человека

## Управление Федеральной службы по надзору в сфере защиты прав потребителей и благополучия человека по Вологодской области (Управление Роспотребнадзора по Вологодской области) Яшина ул., д.1а, Вологда, 160012 тел. (8172) 75-21-23, факс (8172) 75-15-68, E-mail: tu-rpn@vologda.ru, http://35.rospotrebnadzor.ru/ ОКПО 75131381, ОГРН 1053500015580, ИНН/КПП 3525147418/352501001

# «05» сентября 2023 г., 13 час. 00 мин. № 991-05-04 БУ СО ВО «Комплексный центр социального обслуживания населения Междуреченского района», Междуреченский район, с. Шуйское, ул. Шапина, д. 6 (место составления акта)

#### Акт выездной проверки

(плановой)

1. Выездная проверка проведена в соответствии с решением заместителя руководителя Управления Федеральной службы по надзору в сфере защиты прав потребителей и благополучия человска по Вологодской области А.В. Бубнова о проведении плановой выездной проверки от 07.08.2023г. № 101-05Р (учетный номер выездной проверки в едином реестре контрольных (надзорных) мероприятий № 35230041000103522950 / 2023058383).

2. Выездная проверка проведена в рамках: федерального государственного санитарноэпидемиологического надзора, реестровый номер функции в соответствии с ФРГУ: 313122070

3. Выездная проверка проведена: специалистом-экспертом отдела эпидемиологического надзора Управления Роспотребнадзора по Вологодской области Батиной Еленой Валерьевной, (руководитель проверки), главным специалистом-экспертом отдела санитарного надзора Управления Роспотребнадзора по Вологодской области Зуевой Анной Николаевной.

4. К проведению выездной проверки была привлечена экспертная организация ФБУЗ «Центр гигиены и эпидемиологии в Вологодской области» (аттестат аккредитации №РОСС RU.0001.510403 от 14.02.2018, выдан Федеральной службой по аккредитации).

5. Выездная проверка проведена в отношении организации социального обслуживания, осуществляющей деятельность по уходу с обеспечением проживания.

6. Выездная проверка была проведена по адресу (местоположению): Вологодская область, Междуреченский район, с. Шуйское, ул. Шапина, д. 6.

7. Контролируемое лицо: Бюджетное учреждение социального обслуживания Вологодской области «Комплексный центр социального обслуживания населения Междуреченского района» (далее - БУ СО ВО «Комплексный центр социального обслуживания населения Междуреченского района»), ИНН 3513000499, ОГРН 1023501453139, юридический адрес: Вологодская область. Междуреченский район, с. Шуйское, ул. Советская, д. 14.

8. Выездная проверка проведена в следующие сроки: 10 рабочих дней е «23» августа 2023 г., 11 часов 20 минут. по «05» сентября 2023 г., 13 часов 00 минут.

9. При проведении выездной проверки совершены следующие контрольные (надзорные) действия:

1) Осмотр в следующие сроки:

«23» августа 2023 г. с 11 час. 20 мин. до 13 час. 00 мин.

по месту осуществления деятельности: Междуреченский район, с. Шуйское, ул. Шапина, д. 6. по результатам которого составлен протокол осмотра от 23.08.2023 г.;

«25» августа 2023 г. с 11 час. 20 мин. до 14 час. 20 мин.

по месту осуществления деятельности: Междуреченский район, с. Шуйское, ул. Шапина, д. 6, по результатам которого составлен протокол осмотра от 25.08.2023 г.;

2) Получение письменных объяснений:

«04» сентября 2023 г. по адресу: Междуреченский район, с. Шуйское, ул. Советская, д.14, объяснения представлены в письменном виде.

3) Истребование документов в следующие сроки:

с «23» августа 2023 г. по «31» августа 2023 г.

по результатам которого предоставлены копии запрашиваемых документов.

4) Отбор проб (образцов) в следующие сроки:

«23» августа 2023 г. с 11 час. 30 мин. до 11 час. 50 мин.

по месту осуществления деятельности: Междуреченский район, с. Шуйское, ул. Шапина, д. 6, по результатам которого ФБУЗ «Центр гигиены и эпидемиологии в Вологодской области» составлены протоколы отбора образцов (проб) от 23.08.2023 г.

5) Инструментальное обследование: не проводилось

6) Испытание в следующие сроки:

с 13 час. 50 мин. «23» августа 2023 г. по «28» августа 2023 г.

в испытательной лаборатории (центре) ФБУЗ «Центр гигиены и эпидемиологии в Вологодской области» по адресу: г. Вологда, ул. Япинна, д. 1 а, по результатам которого составлены протокольн испытаний смывов № 23-04-04-222 от 24.08.2023 г., № 23-00-04-1283 от 30.08.2023 г., № 23-00-04-1284 от 31.08.2023г., протоколы испытаний пищевых продуктов № 23-00-01-10847 от 30.08.2023г., № 23-00-01-10848 от 30.08.2023г., № 23-00-01-10849 от 30.08.2023г., № 23-00-01-10850 от 30.08.2023r.

7) Экспертиза в следующие сроки:

«01» сентября 2023 г. экспертной организацией ФБУЗ «Центр гигиены и эпидемиологии в Вологодской области» по адресу: г. Вологда, ул. Яшина. д.1А, по результатам дано экспертное заключение № 23-И-00-03-1-475 от 01.09.2023г.

10. При проведении выездной проверки были рассмотрены следующие документы и сведения: находившиеся в распоряжении контрольного (надзорного) органа, представленные контролируемым лицом: устав юридического лица, а также все изменения и дополнения к нему; документы. подтверждающие назначение на должность руководителя; приказ о назначении уполномоченных представителей при проведении плановой выездной проверки; справка руководителя о численности работающих в организации с указанием профессий, в том числе: совместителей; женщин, в т.ч. в период беременности и кормления ребенка; лиц, не достигших 18 лет, в том числе при прохождении производственной практики; инвалидов; ассортиментный перечень реализуемой продукции; примерные 10 - дневные меню; список поставщиков продовольственного сырья и пищевых продуктов; документы, подтверждающие разработку, внедрение и поддержание процедур системы качества в организации, основанные на принципах ХАССП; результаты внутренних проверок процедур, основанных на принципах ХАССП; технико-технологические карты, нормативная и техническая документация на выпускаемую продукцию; сопроводительные документы, обеспечивающие прослеживаемость и подтверждающие качество и безопасность реализуемой продукции (товарные накладные, декларации о соответствии, свидетельства о государственной регистрации): журнал контроля температурного режима холодильного и морозильного оборудования; данные о прохождении предварительных (перед поступлением на работу) и периодических медицинских осмотров, обследований работающих (списки работников, подлежащих периодическому медосмотру, личные медицинские книжки сотрудников, заключительный акт по результатам периодического медосмотра, заключения по результатам предварительного медосмотра за 2022г. и истекший период 2023г.) и сведения о прививках сотрудников; медицинские справки на проживающих со сведениями о результатах обследования (на туберкулез, на группу возбудителей кишечных инфекций, яйца гельминтов, дифтерию, инфекций, передающихся половым путем, гепатиты), о профилактических прививках проживающих, справки об отсутствии контактов с инфекционными больными по месту проживания в течение 21 календарного дня до поступления в организацию по уходу с обеспечением проживания; договоры о дератизации, дезинсекции, в том числе организацию контрольных обследований объекта, о стирке белья и спецодежды, о дезкамерной обработке постельных принадлежностей, документы, подтверждающие их исполнение за 2022г. и истекший период 2023г.; графики и журналы генеральных уборок, паспорта бактерицидных облучателей, журналы учета работы бактерицидных облучателей; программа производственного контроля за соблюдением санитарных правил и выполнением санитарно-противоэпидемических мероприятий. результаты производственного контроля посредством проведения (организации) лабораторных исследований (испытаний) и измерений факторов производственной среды и трудового процесса за 2022г. и истекший период 2023г.; должностные инструкции должностных лиц.

11. По результатам выездной проверки установлено:

В БУ СО ВО «Комплексный центр социального обслуживания населения Междуреченского района» не соблюдаются требования санитарного законодательства: Федеральный закон от 30.03.1999 № 52-ФЗ «О санитарно-эпидемиологическом благополучии населения» (далее - Федеральный закон от 30.03.1999г. №52-ФЗ); Федеральный закон от 17.09.1998г. № 157-ФЗ «Об иммунопрофилактике инфекционных болезней» (далее - Федеральный закон от 17.09.1998г. № 157-ФЗ). СП 2.1.3678-20 «Санитарно-эпидемиологические требования к эксплуатации помещений, зданий. сооружений, оборудования и транспорта, а также условиям деятельности хозяйствующих субъектов, осуществляющих продажу товаров, выполнение работ или оказание услуг» (далее - СП 2.1.3678-20), СанПиН 3.3686-21 «Санитарно-эпидемиологические требования по профилактике инфекционных болезней» (далее - CanHuH 3.3686-21), а именно:

## По результатам осмотра территории и помещений:

1) Дезинфицирующее средство «Дезитабс» 0,015% для профилактической дезинфекции в душевых комнатах (поверхности, коврики, мочалки и пр.) применяется не в соответствии с режимом для борьбы с грибковыми инфекциями, указанному в Инструкции по применению дезинфицирующего средства «Дезитабс» от 2015г. № 03/15 (таблица 6), что является нарушением требований ч.1 ст.29 Федерального закона от 30.03.1999г. № 52-ФЗ, п.9.37 СП 2.1.3678-20.

Нарушение устранено в ходе проверки: для профилактической дезинфекции в душевых комнатах (поверхности, коврики, мочалки и пр.) применяется дезинфицирующее средство «Дезитабс» по режиму грибковых инфекций 0.2% - экспозиция 60 минут (мочалки и пр.), 0.06% - экспозиция 60 минут (обработка поверхностей в душевых).

2) Дезинфицирующее средство «Дезитабс» 0,015% для дезинфекции ножниц для стрижки ногтей применяется не в соответствии с режимом, указанном в Инструкции по применению дезинфицирующего средства «Дезитабс» от 2015г. № 03/15 (пункты 3.15.1., 3.8.), что является нарушением требований ч.1 ст.29 Федерального закона от 30.03.1999г. № 52-ФЗ, п.8.2.31 СП 2.1.3678-20. Нарушение устранено в ходе проверки: для дезинфекции ножниц для стрижки ногтей применяется незинфицирующее средство «Дезитибс» по режиму 0.2% - экспозиция 60 минут.

3) Спальные комнаты для проживающих №2, №3, №4, №5, №9, №11, №12, №14, №15, №17, палата изолятора №18 приемно-карантинного отделения не оборудованы приборами по обеззараживанию воздуха, что является нарушением ст.24 Федерального закона от 30.03.1999г. № 52-ФЗ, п.9.19 СП 2.1.3678-20.

4) Количество тумбочек в комнате для проживающих №15 (одна тумбочка) меньше количества проживающих в комнате (два человека), что является нарушением ст.24 Федерального закона or 30.03.1999г. № 52-ФЗ, п.9.23 СП 2.1.3678-20.

Нарушение устранено в ходе проверки: комната №15 оборудована второй тумбой (фото прилагается).

5) В комнате для проживающих №17 имеются нарушения целостности покрытия в отделке потолка (отклеились потолочные обои), стен (в углах на стенах следы сырости и грибка, разрушено покрытие стены) и пола (провалился под кроватью слева), имеется дефект в отделке стены под окном в душевой на 2 этаже (отслоение краски), что является нарушением требований ст.24 Федерального закона от 30.03.1999г. № 52-ФЗ, п.9.21 СП 2.1.3678-20.

Нарушёние устранено в ходе проверки: в комнате №17 проведена генеральная уборка стен с обработкой средством для уничтожения плесени и грибка, восстановлено покрытие стены, проведен ремонт пола, обои на потолке заменены панелями ПВХ (фото прилагается), дефект в отделке стены над батареей в душевой на 2 этаже устранен (фото прилагается).

6) В туалете для персонала на 1 этаже покрытие стен и потолка не устойчиво к влажной обработке с использованием моющих и дезинфицирующих средств (обои), что является нарушением требований ст.24 Федерального закона от 30.03.1999г. № 52-ФЗ, п.9.21, п.9.22 СП 2.1.3678-20.

Нарушение устранено в ходе проверки: в туалете для персриала на 1 этаже обои удалены, стены обшиты панелями ПВХ, потолок окрашен моющейся краской (фото прилагается).

7) В палатах изолятора приемно-карантинного отделения на подушках отсутствовали чехлы, изготовленные из материалов, устойчивых к дезинфицирующим средствам, что является нарушением ч.1 ст.29 Федерального закона от 30.03.1999г. № 52-ФЗ, п.9.47 СП 2.1.3678-20.

Нарушение устранено в ходе проверки: в палатах изолятора на 1 этаже чехлы на подушки надеты (фото прилагается).

8) В санитарных узлах комнат для проживающих №1, №4, №5 отсутствовали сиденья на унитазах. что является нарушением ч.1 ст.29 Федерального закона от 30.03.1999г. № 52-ФЗ, п.9.25 СП 2.1.3678-20.

Парушение устранено в ходе проверки: унитазы в санитарных узлах компат для проживающих №1, №4, №5 оборудованы сиденьями (фото прилагается).

9) В комнатах для проживающих №6, №9, №10, №12 используются стулья с тканевой обивкой, покрытие которых не обеспечивает возможность проведения влажной обработки с применением моющих и дезинфицирующих средств, что ивляется нарушением ч.1 ст.29 Федерального закона от 30.03.1999г. № 52-ФЗ, п.9.24 СП 2.1.3678-20.

Нарушение устранено в ходе проверки: в комнатах для проживающих №6, №9, №10, №12 стулья с тканевой обивкой заменены на стулья с обивкой кожаным покрытием (фото прилагается).

10) Технические средства реабилитации (коляски, ходунки) на 1-м и 2-м этажах не имеют обозначение (метку), позволяющую определить их пользователей, что является нарушением ч.1 ст.29 Федерального закона от 30.03.1999г. № 52-ФЗ, п.9.14 СП 2.1.3678-20.

Нарушение устранено в ходе проверки: на технические средства реабилитации нанесена индивидуальная маркировка (фото прилагается).

### По результатам рассмотрения документов:

11) Не имеется сведений о прохождении ежегодного флюорографического обследования у сотрудников отделения стационарного обслуживания граждан Сибиряковой Л.В., Соловьевой О.В., что является нарушением ст.34 Федерального закона от 30.03.1999г. № 52-ФЗ, п.62, п.808, п.810 СанПиН 3.3686-21.

Нарушение устранено в ходе проверки: сведения о прохождении флюорографического обследования Сибиряковой Л.В. и Соловьевой О.В. внесены в медицинские книжки (фото прилагается).

12) Обязательная профилактическая иммунизация персонала отделения стационарного обслуживания граждан проводится не в соответствии с Национальным календарем профилактических прививок, а именно: отсутствуют сведения о ревакцинации против дифтерии и столбняка (каждые 10 лет от момента последней ревакцинации) у следующих сотрудников: Соловьевой О.В. (АДСМ от 19.10.2011г.), Малявиной И.В. (АДСМ от 10.04.2013г.), Клюкиной Е.В. (АДСМ от 13.05.2012г.). Подиниваловой Т.В. (АДСМ от 16.02.2005г.), что является нарушением ст.35 Федерального закона от 30.03.1999г. №52-ФЗ; п.2 ст.17 Федерального закона от 17.09.1998г. № 157-ФЗ; п.64, п.2965, п.4155 СанПиН 3.3686-21.

Нарушение устранено в ходе проверки: сведения о ревакцинации сотрудников Соловьевой О.В., Малявиной И.В., Клюкиной Е.В., Подиниваловой Т.В. внесены в медицинские книжки (фото прилаcaemca).

13) Не внесены в медицинскую книжку данные о прохождении медицинского осмотра заведующего складом отделения стационарного обслуживания граждан Зайцевой А.А., что является нарушепием ст.34 Федерального закона от 30.03.1999г. № 52-ФЗ, п.58, п.62 СанПиН 3.3686-21.

Нарушение устранено в ходе проверки: данные о прохождении медицинского осмотра заведующего складом отделения стационарного обслуживания граждан Зайцевой А.А. внесены в медицинскую книжку (фото прилагается).

14) При поступлении на работу не проведено обязательное обследование на наличие HBsAg и anti-HCV в сыворотке (плазме) крови заведующего складом отделения стационарного обслуживания граждан Зайцевой А.А., что является нарушением ст.34 Федерального закона от 30.03.1999г. № 52-ФЗ, п.58, п.62, п.718 (п.11 Приложения 16, п.11 Приложения 17) СанПиН 3.3686-21.

Нарушение устранено в ходе проверки: предоставлены данные по обследованию на наличие НВsAg и anti-HCV в сыворотке (плазме) крови заведующего складом отделения стационарного обслуживания граждан Зайцевой А.А. (фото прилагается).

15) Персонал отделения стационарного обслуживания граждан (Подшивалова Т.В., Сибирякова Л.В., Пакшина О.В., Шадрина Н.В., Козлова Н.Н., Барсовкина Н.А., Малявина И.В. Соловьева О.В., Кузнецова А.Г., Клюкина Е.В., Богданова Н.В., Соколова Н.Н., Смокотова М.Н., Брагина О.А., Сафханов С.Г., Пантелус В.В., Ржановский Н.Б., Храпова Т.А.) не обследован на наличие anti-HCV в сыворотке (плазме) крови с периодичностью не реже 1 раз в год, что является нарушением ст.34 Федерального закона от 30.03.1999г. № 52-ФЗ, п.58, п.62, п.718 (п.11 Приложения 17) СанПиН 3.3686-21.

В ходе проверки предприняты меры: персонал отделения стационарного обслуживания граждан (18 человек) обследованы на наличие anti-HCV в сыворотке (плазме) крови 04.09.2023г., результаты обследования должны быть к 07.09.2023г. (фото договора № 45/2023 от 04.09.2023г. «О проведении медицинских профилактических осмотров» прилигается).

16) Опекаемые отделения стационарного обслуживания граждан (31 человек) не обследованы на наличие anti-HCV в сыворотке (плазме) крови с периодичностью не реже 1 раз в год, что является нарушением ч.1 ст.29 Федерального закона от 30.03.1999г. № 52-ФЗ, п.718 (п.11 Приложения 17) СанПиН 3.3686-21.

В ходе проверки предприняты меры: сделан запрос в БУЗ ВО «Междуреченская ЦРБ» по обследованшо получателей социальных услуг (фото прилагается).

12. К настоящему акту прилагаются: решение о проведении плановой выездной проверки от 07.08.2023г. № 101-05Р, копия приказа от 07.08.2023 № 799-к о возложении исполнения обязанностей временно отсутствующего работника, требование о представлении документов от 23.08.2023г.; экспертное задание № 107-05/2023 от 09.08.2023г., протоколы отбора образцов (проб) смывов и продукции от 23.08.2023г., протокол испытаний смывов №23-04-04-222 от 24.08.2023г., протокол испытаний смывов №23-00-04-1283 от 30.08.2023г., протокол испытаний смывов №23-00-04-1284 от 31.08.2023г., протоколы испытаний пищевых продуктов от 30.08.2023г. №23-00-01-10847, №23-00-01-10848, №23-00-01-10849, №23-00-01-10850, экспертное заключение № 23-И-00-03-1-475 от 01.09.2023г.; протокол осмотра от 23.08.2023г., протокол осмотра от 25.08.2023г.; копия приказа № 02-к от 20.06.2008г. о назначении на должность директора, копия приказа №411-ОД от 16.08.2023г. о назначении уполномоченных при проведении проверки; справка от 17.08.2023г. о численности работающих в организации; копия инструкции № 03/15 по применению дезинфицирующего средства «Дезитабе» от 2015 года; копия договора на оказание медицинских услуг от 08.10.2018г. с БУЗ ВО «Междуреченская ЦРБ»; копия договора на оказание услуг по стирке белья от 25.01.2023г. с ИП Степанов С.В., копия договора на выполнение работ по дератизации и дезинсекции от 09.01.2023г. с ООО «Профилактика», копии актов проверки вентиляционных каналов здания по адресу ул. Шапина, д.6 от 20.04.2022г. и от 11.05.2023г.. объяснения директора БУ СО ВО «Комплексный центр социального обслуживания населения Междуреченского района» от 04.09.2023г.; проверочный лист за соблюдением санитарноэпидемиологических требований в организациях социального обслуживания от 05.09.2023г. фотоматериалы, предписание об устранении выявленных нарушений обязательных требований № 75/991-05-04 от 05.09.2023г.

Подписи лиц, проводивших проверку и подготовивших акт проверки:

Специалист-эксперт отдела эпидемиологического надзора Управления Роспотребнадзора по Вологодской области

Батина Е.В. Зуева А.Н.

Главный специалист-эксперт отдела санитарного надзора Управления Роспотребнадзора по Вологодской области

Фамилия, имя, отчество (при наличии) и должность инспектора, непосредственно подготовившего акт выездной проверки, контактный телефон, электронный адрес:

специалист-эксперт отдела эпидемиологического надзора Управления Роспотребнадзора по Вологодской области Батина Е.В., тел. 75-15-58, e-mail: batina ev@35.rospotrebnadzor.ru

 $\mu$  2023 г. в « Н » часов « 50 Sceelner С актом проверки ознакомлены: **МИНУТ** 

(Отметка об ознакомлении или об отказе в ознакомлении контролируемых лиц или их представителей с актом выездной проверки (дата и время ознакомления)

(Отметка о направлении акта в электронном виде (адрес электронной почты), в том числе через личный кабинет на специализированном электронном портале)

В случае несогласия с настоящим решением Вы можете обжаловать его в течение 30 календарных дней со дня получения информации о принятии обжалуемого решения (статья 40 Федерального закона «О государственном контроле (надзоре) и муниципальном контроле в Российской Федерации») с использованием единого портала государственных и муниципальных услуг (функций), перейдя по ссылке https://knd.gosuslugi.ru/ или с помощью QR-кода:

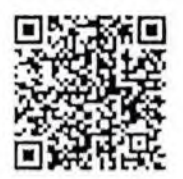